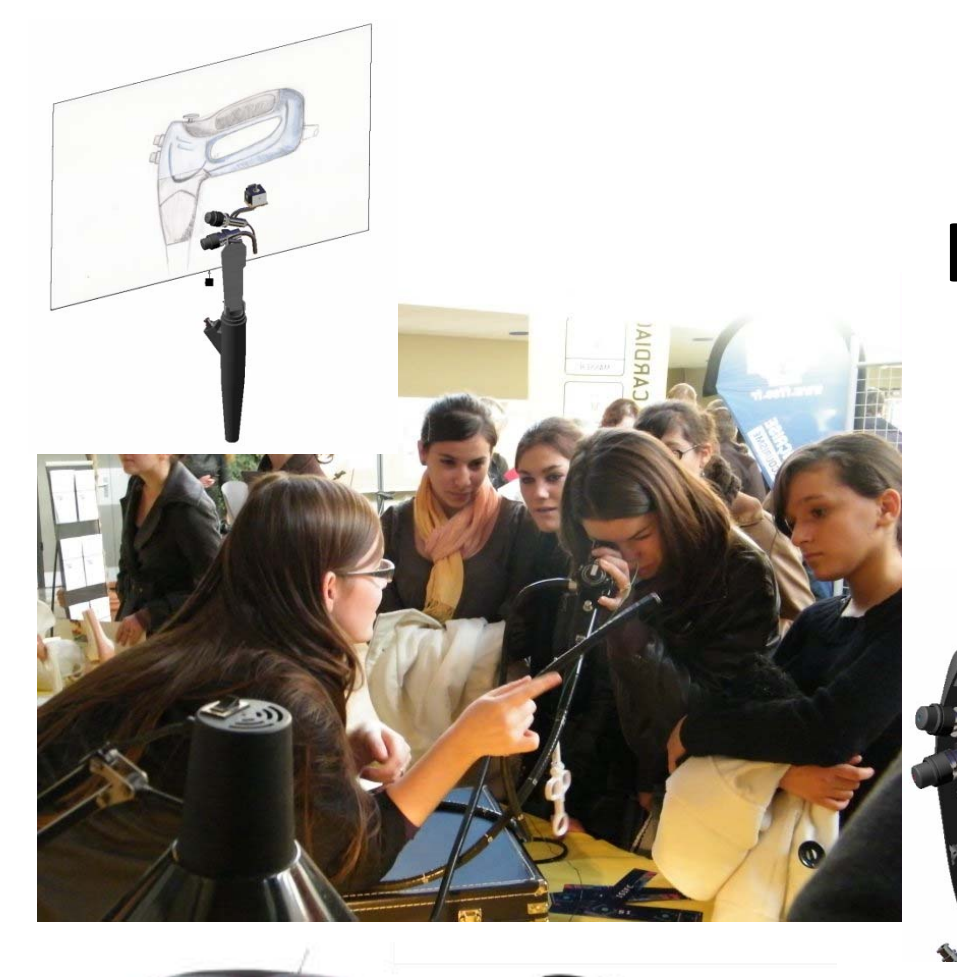

# **Retours d'expériences sur l'utilisation des outils PLMen Enseignements à l'UFC**

Génie BiomébicaL

Sébastien THIBAUD

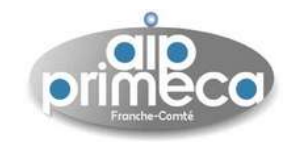

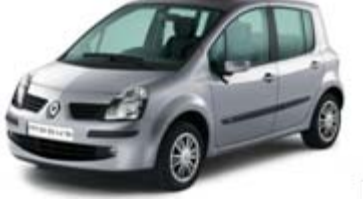

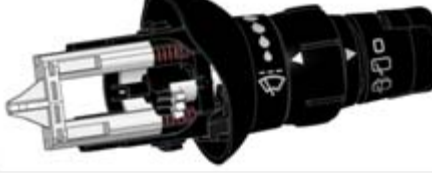

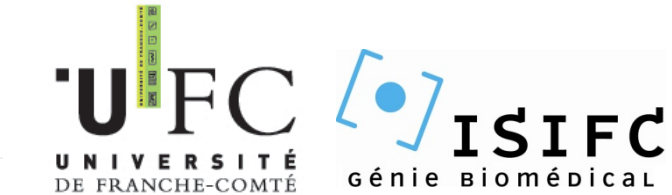

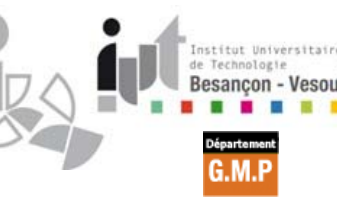

# **Synoptique de la présentation**

- 1.Présentation
- 2.Genèse de l'utilisation d'un outil PLM à l'UFC
- 3.Les formations sensibilisées aux outils PLM
- 4.Les besoins : La gestion documentaire et la CAO
- 5.L'utilisation de la plateforme CAPLM
- 6.Travail collaboratif multi‐établissements et multi‐sites : BIOTIKA de l'ISIFC
- 7.Le bilan : ce qui <sup>a</sup> été fait, ce qui est fait, ce qui doit être fait
- 8.Des conseils de mise en œuvre : quelle progression adoptée ?
- 9.**Conclusions**

# **Présentation**

DE FRANCHE-COMTÉ

DUT GMP, LP IPN , ED, µFAB, IF MASTER MEETING, MASTER EC L3 TECHNO MECA

Mathématiques µMécanique Fabrication Mécanique CFAO / RCAO / CAO Collaborative / PLM Prototypage Rapide Méthodes numériques en calculs NL (MEF NL)

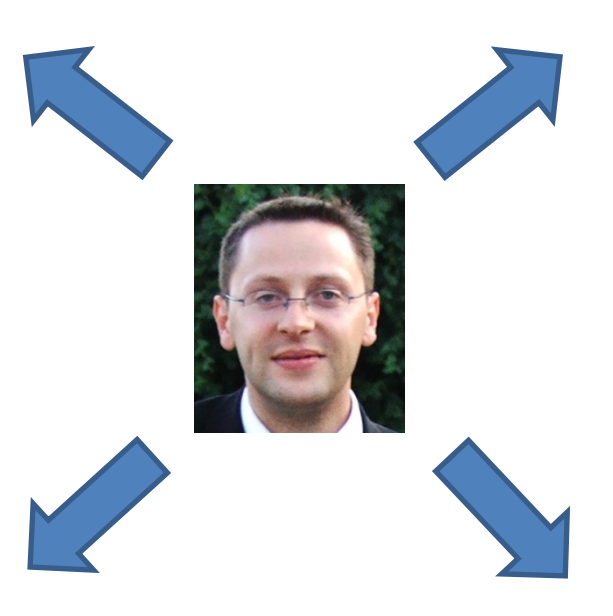

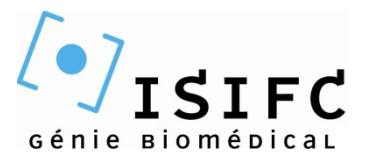

<sup>1</sup>ère , <sup>2</sup>ème et <sup>3</sup>ème année

Conception Mécanique CAOProjet de Conception – Prototypage RCAO – Prototypage Rapide BIOTIKA ‐ BIOMEKA

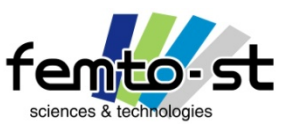

Département de Mécanique Appliquée Thématique IMPS

> Fabrication Mécanique et µFabrication mécanique

### **Beaucoup de disciplines qui se complètent … … mais qui sont différenciées par les étudiants** 3

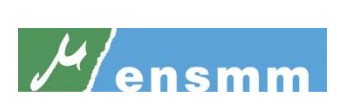

<sup>1</sup>ère , 2ème et <sup>3</sup>ème année

Fabrication Mécanique MMC / EF / Mise en Forme Mécanique Générale Calculs non‐linéaires RCAO / Prototypage Rapide / PLM

2005

# anemm

2006/2007

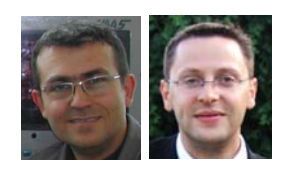

**Microtechniques** : ensemble des techniques utilisées de la conception à la réalisation de systèmes de petites dimensions

**Enseignements des Microtechniques** : nécessite le brassage de disciplines complémentaires (mécanique, optique, électronique, automatique, matériaux, …)

**Dans l'industrie** : on ne peut pas (toujours) découpler les disciplines et les systèmes sont pluri‐technologiques **Constat dans l'enseignement** : Les disciplines sont très souvent cloisonnées (bétonnées ?)

**Des exemples :** Mécanique théorique / Conception Mécanique / Fabrication Mécanique

**Des propositions** : décloisonner les enseignements (tout ou partie) pour une meilleure qualité de la formation **Idées proposées** : Conception / Réalisation collaboratives d'un système mécanique

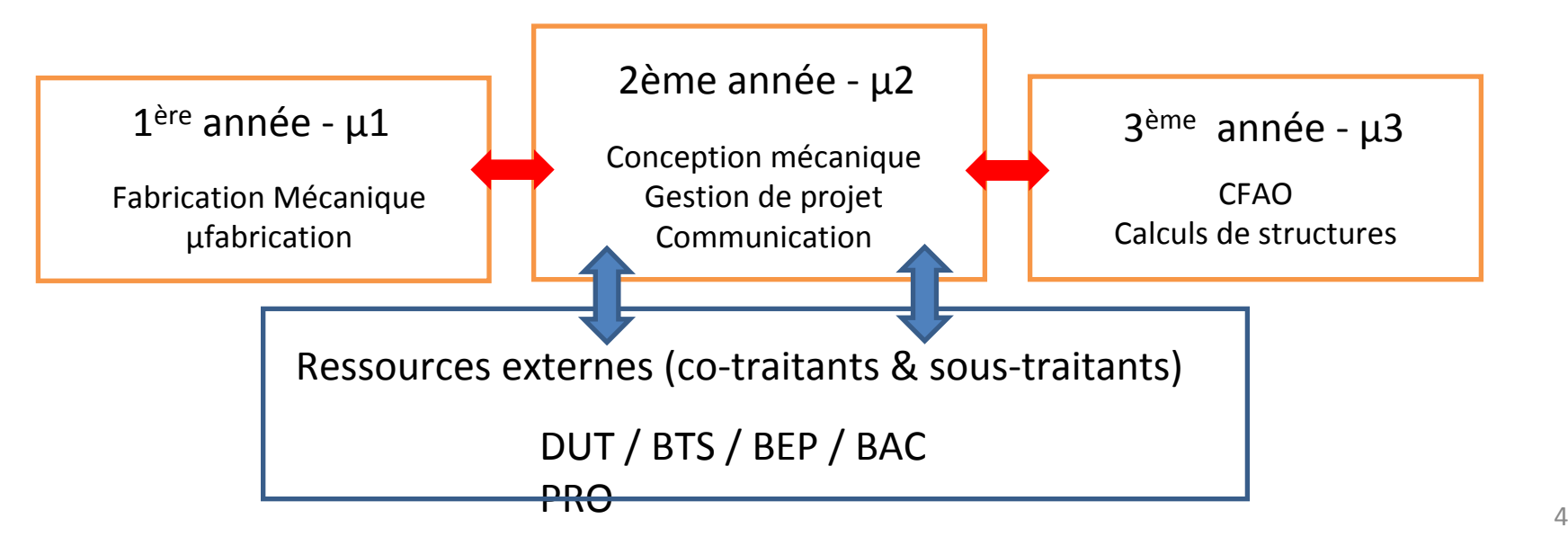

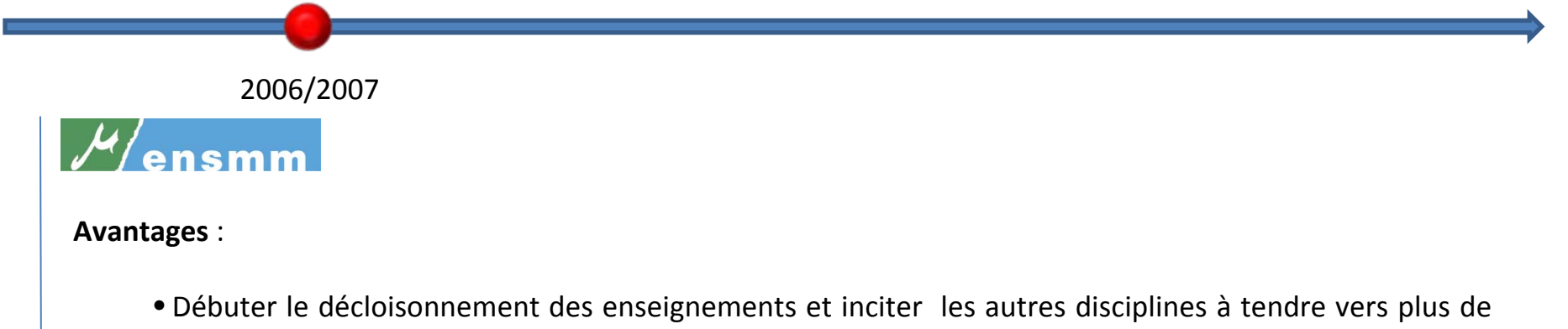

transversalité et de mélanges

- Préparer l'élève ingénieur à « rassembler ses compétences » dans les disciplines
- Préparer à la gestion d'un projet complet, à l'échange avec des futurs techniciens et techniciens supérieurs (relations avec les BTS / DUT / BEP / BAC PRO)
- Une petite immersion dans le futur de l'ingénieur

#### **Inconvénients :**

- Nécessite une redéfinition des calendriers de chaque année Gestion des flux et du chevauchement
- Implication pédagogique plus importante : chaque année définie un (des) nouveau(x) projet(s)
- Accepter de ne pas toujours être le référent (compétence à rechercher ailleurs) ou ne pas avoir la réponse immédiate à une interrogation (certains égos peuvent être froissés)

#### **Bilans :**

…

• Le projet <sup>n</sup>'a pas abouti pour diverses raisons : calendrier, flux d'étudiants trop important, motivation

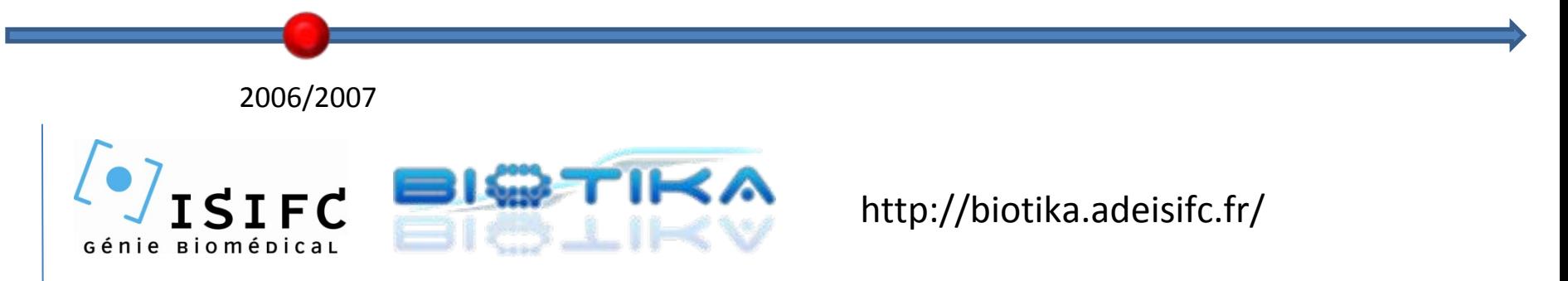

**BIOTIKA** : Modules d'enseignements en mode entreprise virtuelle liés à la conception et à la réalisation de dispositifs médicaux innovants

**Mode de fonctionnement** : Comme une vraie entreprise … avec des RTT … mais avec une paie virtuelle

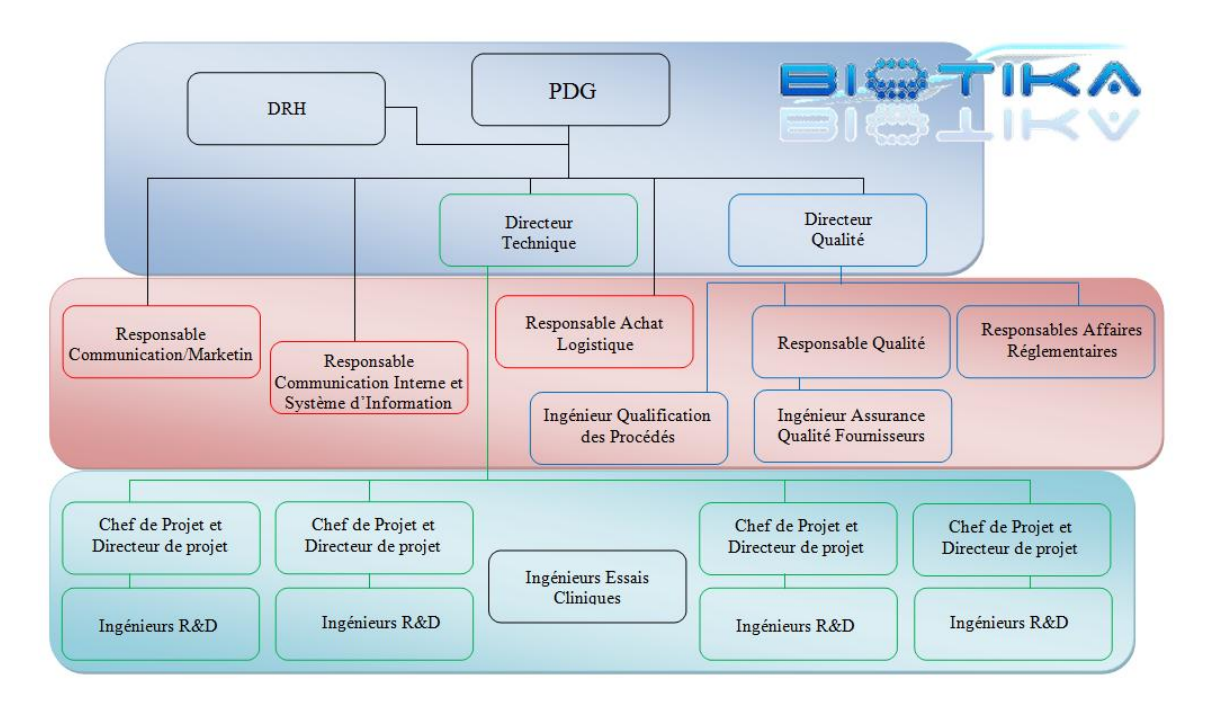

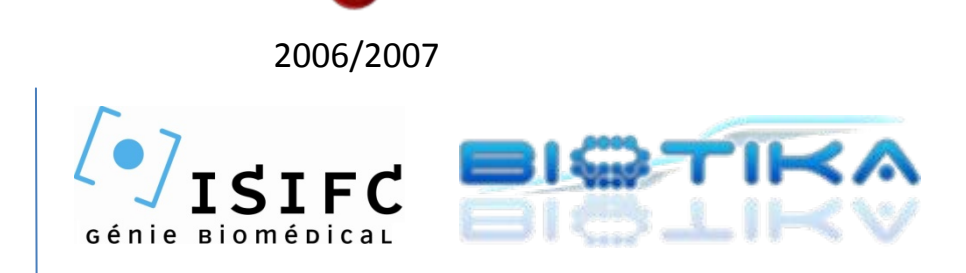

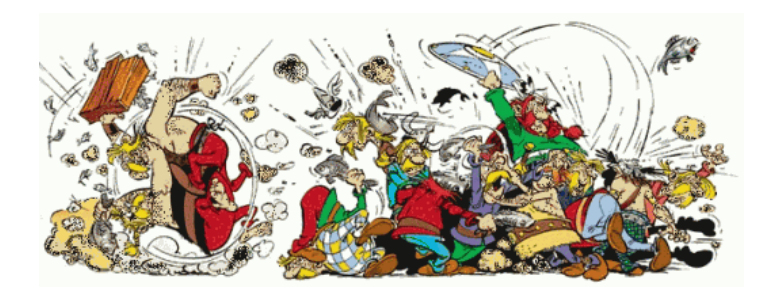

#### **Avantages** :

- Brassage des disciplines et immersion immédiate des élèves‐ingénieurs dans le cadre de leur futur métier
- Des enseignants de mécanique, électronique, optique, … qui travaillent ensemble (même si ça peut se frictionner)
- Un véritable plaisir pédagogique …

#### **Inconvénients** :

- Renouvellement, chaque année, de l'équipe étudiante entraînant des difficultés d'archivages des projets précédents (dispersions, pertes et duplications des données)
- Difficultés pour reprendre les études non finalisées et/ou reprises entre deux années
- Les échanges pas ou peu maitrisés
- Etre capable de mélanger les enseignements (enseignants ?)
- Prévoir le calendrier sur deux années (BIOTIKA est programmé sur deux années)

### **Au secours !!! Il faut des règles communes avec un archivage commun**

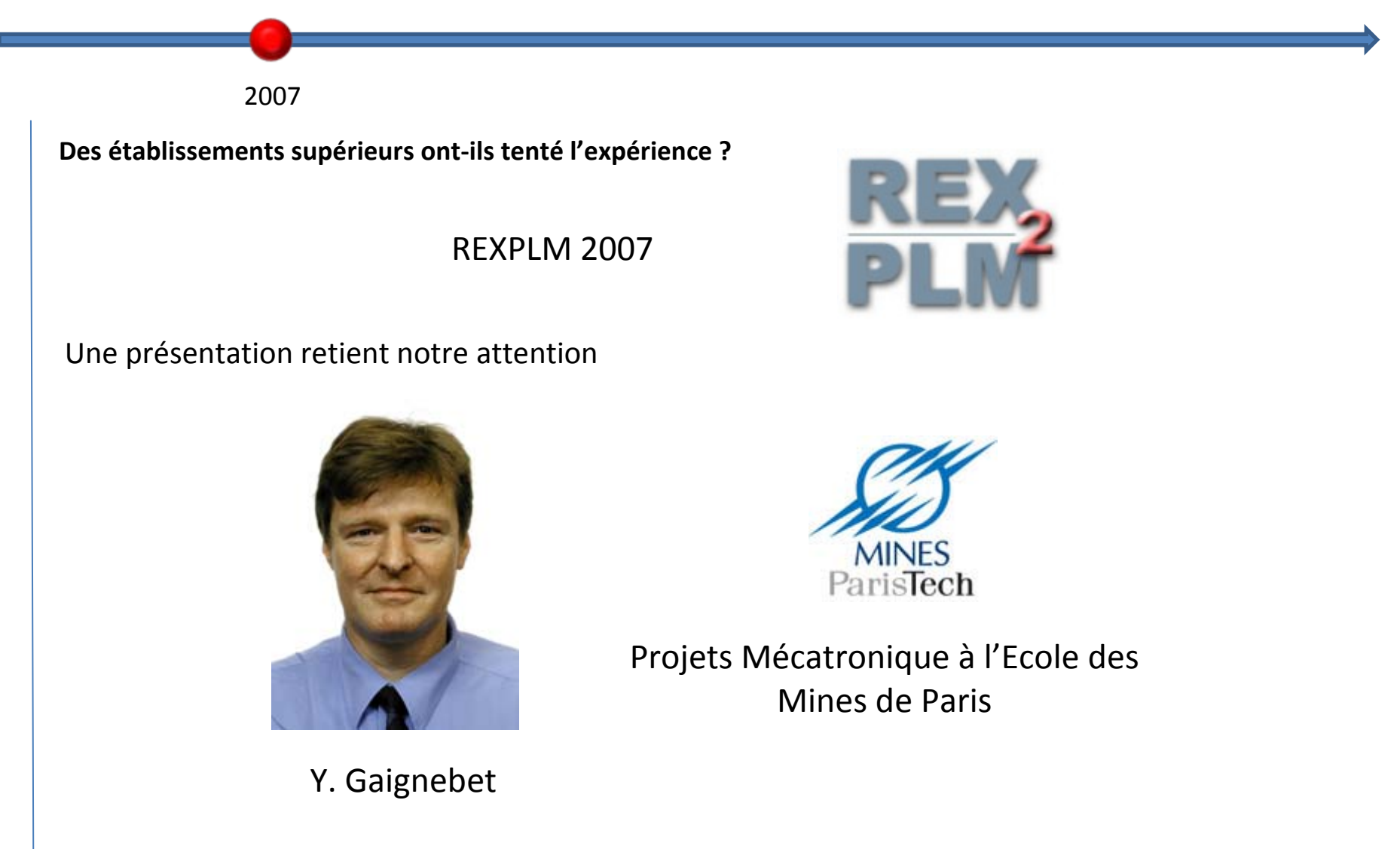

En 2009 : Collaboration avec 10 lycées techniques et 1 BTS communication

Mai 2007

**Création d'une journée d'information sur les outils PLM (Product Lifecycle Management pour gestion collaborative du cycle de vie des produits) : µPLM**

**Présentation de P. Morenton sur la plateforme CAPLM**

**A la rentrée de septembre, l'UFC et l'ENSMM font l'acquisition d'une organisation Windchill sur CAPLM par l'intermédiaire de l'AIP PRIMECA de FC**

**Besoins par rapport au PLM**

### **Besoins par rapport au PLM**

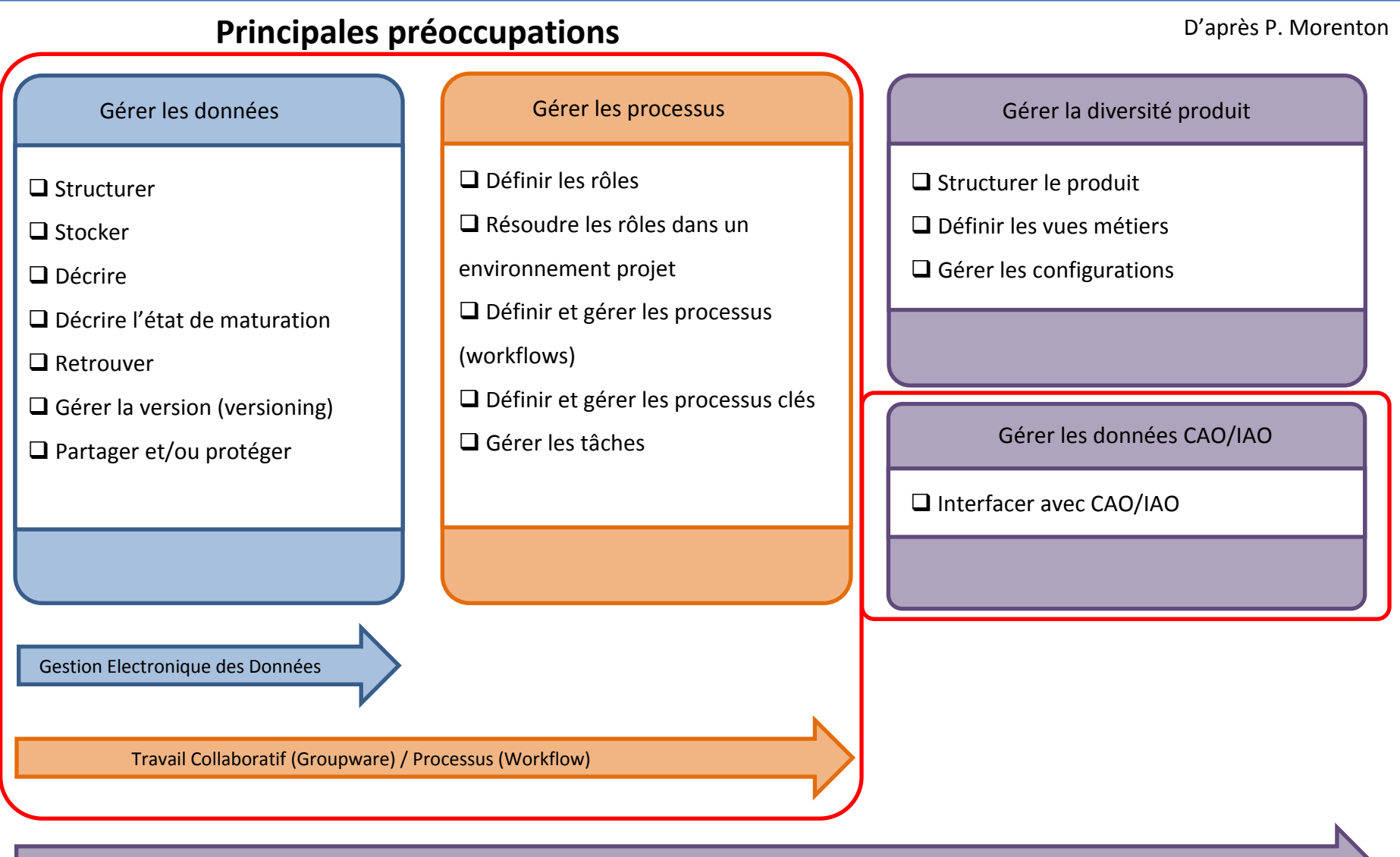

Système PLM (Product Lifecycle Management)

## **Il <sup>n</sup>'y <sup>a</sup> pas que la CAO dans la vie …**

**Bilan de Ce qui <sup>a</sup> été fait Ce qui est en cours Ce qui est en développement**

#### **Exemple de rétro‐conception collaborative sans référentiel**

**Objectifs :** rétro‐concevoir l'ensemble des pièces constitutives de l'aspirateur et assemblages par groupes d'équivalences

**Données Initiales :** la maquette physique (l'aspirateur réel) non démontée

**Moyens disponibles :** Systèmes de numérisation (Handyscan, Bras Faro Laser Scan, Steintek Mobilescan3D, pied à coulisse, appareil photo,

règle, …) ‐ Traitement des nuages (Geomagic Studio et Qualify) ‐ Systèmes CAO : CATIA, Pro‐Engineer, Solidworks et Inventor

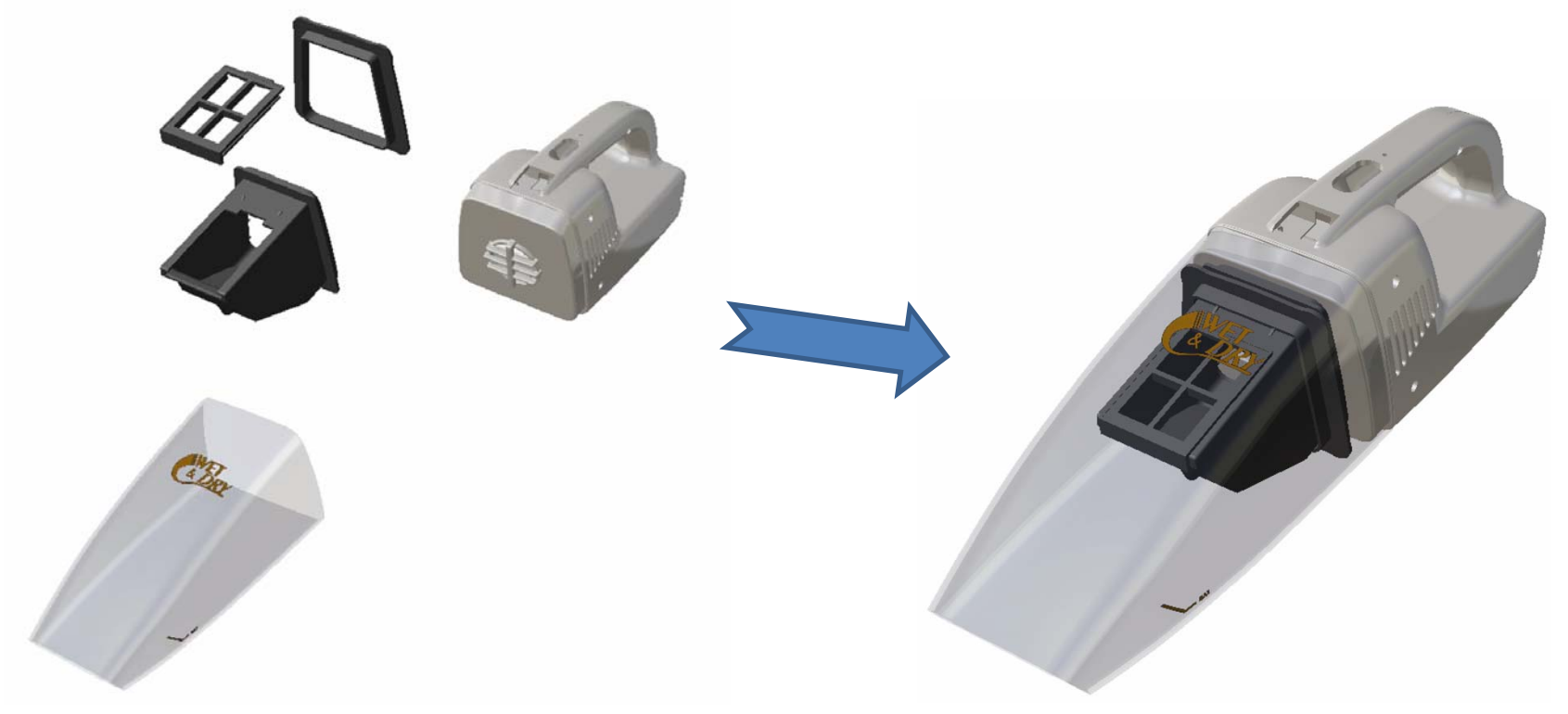

TP de Rétro‐conception « collaborative » en LP Ingénierie des Process Numériques

**Exemple de rétro‐conception collaborative sans référentiel**

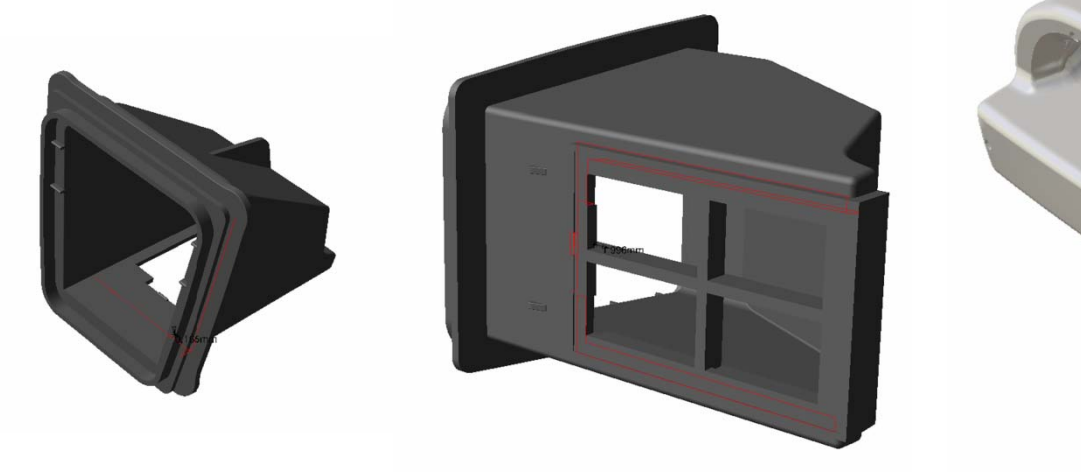

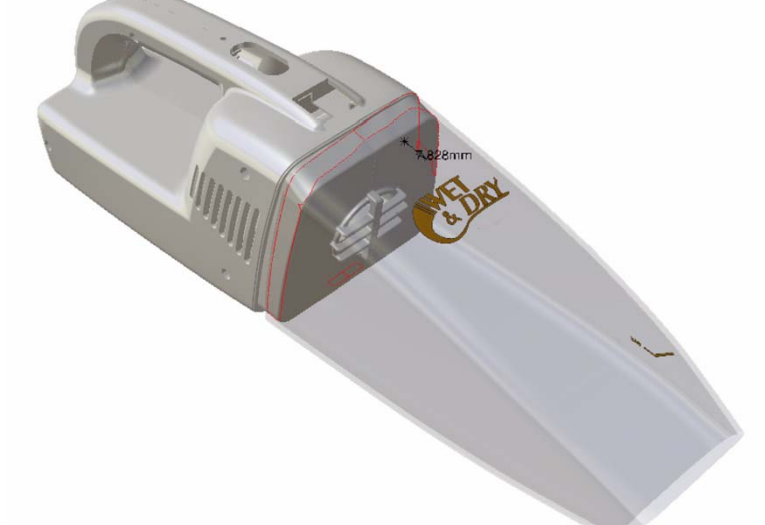

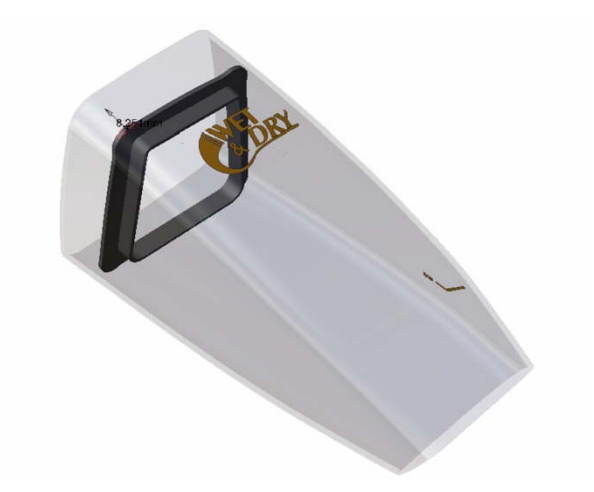

**Pas de règles initiales** Interférences observées sur l'assemblage de l'aspirateur Problèmes d'interopérabilité

**Nécessité de mettre en place des règles et méthodes strictes (Squelette, surfaces et entités fonctionnelles)** <sup>14</sup>

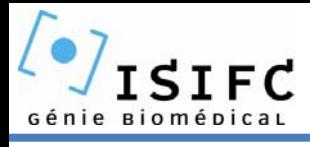

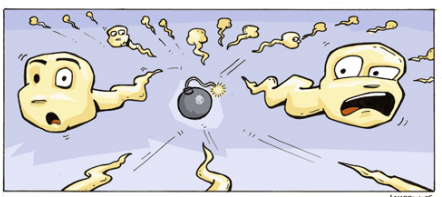

**Depuis <sup>2009</sup> – <sup>2</sup>ème année**

**Conception mécanique et prototypage d'un distributeur de pilules contraceptives Projet NoBaby**

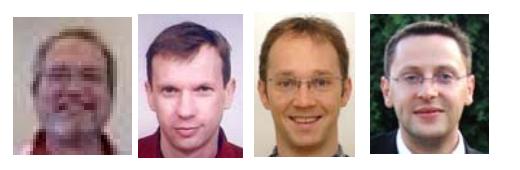

**Information importante : une grande partie des étudiant(e)s provient de biologie, chimie, médecine, …**

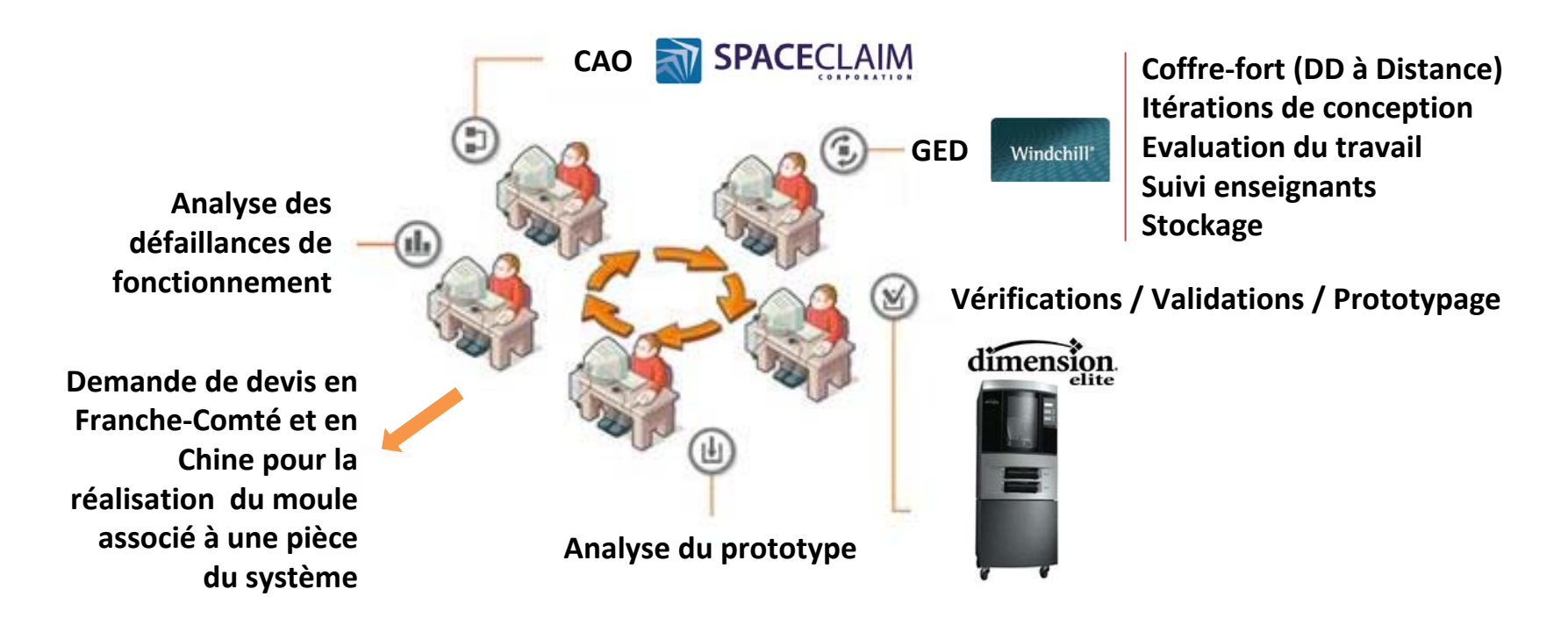

**Et à notre grande surprise … les résultats obtenus et la motivation associée ont été plus que satisfaisants**

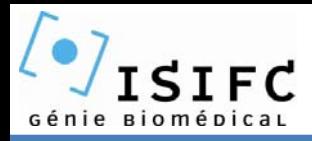

**23 binômes avec au moins un prototype réalisé, tous sont différents et certains sont fonctionnels**

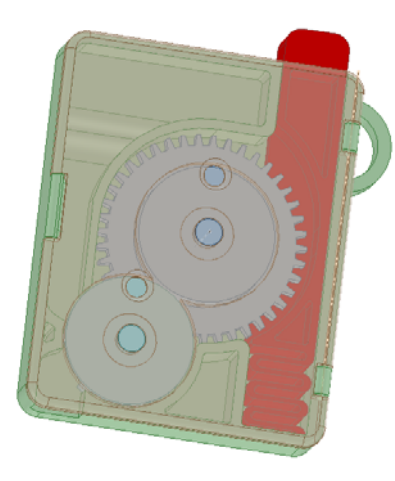

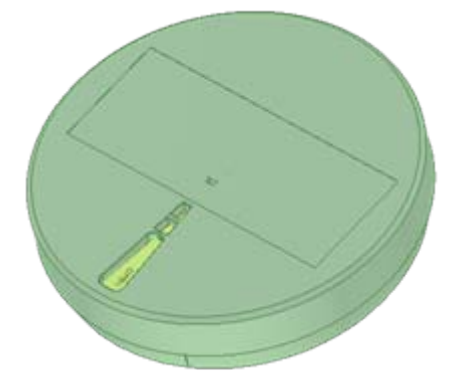

**Système à cliquet‐rochet Actionneur avec ressort intégré** J. Gloriod (DUT GMP) & A.‐L. Gavory (Prepa BIO)

**Système rotatif avec indexation** J. Kervella (L2 Biologie) & S. Florès (DUT CHIMIE)

#### **Avantages :**

- Ce qui est conçu est réalisé … et on <sup>s</sup>'aperçoit que ce qui est conçu ne marche pas toujours
- Sensibilisation à la gestion des données et aux méthodologies de conception
- Introduction à la conception de pièces plastiques
- Préparation des futurs ingénieurs R&D Mécanique de BIOTIKA

#### **Difficultés:**

- L'apport d'informations et de formations à la volée (c'est aussi un avantage : individualisation)
- Suivi de projet en mode multi‐enseignants (utilisation d'une fiche de suivi sur CAPLM)
- La mauvaise gestion , par les étudiants, de leurs documents (encore une fois, il faut des règles)
- $\bullet$  Gestion des flux : les impressions sont souvent difficiles à gérer (fichiers manquants, occupations)  $16\atop$

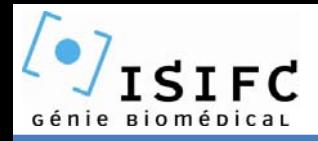

### **BIOTIKA : Entreprise virtuelle**

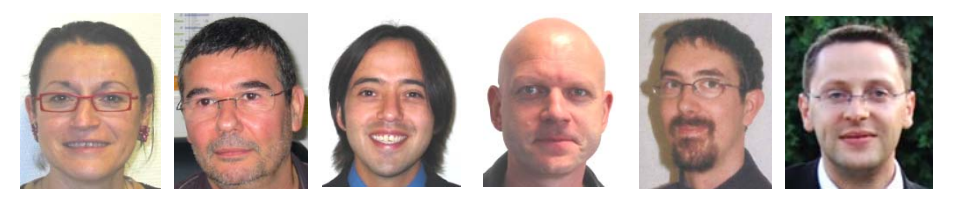

### **Développement de dispositifs médicaux innovants**

- Utilisation de la plateforme CAPLM dans tous les services Biotika
- Définition des rôles et droits d'accès
- Stockage et traçabilité des données : récupération des données entre deux années
- Référentiel unique : documents de références
- Un(e) étudiant(e) **ingénieur système d'informations et communication interne** en charge de résoudre les problèmes d'utilisation et de la mise en place des référentiels
- Un(e) étudiant(e) **ingénieur assurance qualité fournisseur** en charge du suivi du travail des fournisseurs et **co‐traitrants**

### **Introduction du travail collaboratif externalisé avec les lycées de Dole et Morteau**

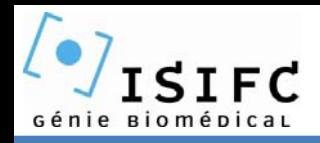

### **BIOTIKA : Entreprise virtuelle**

### **La vie réelle est associée à des échanges …**

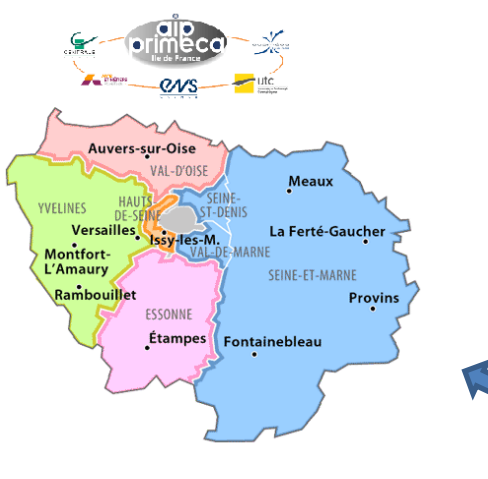

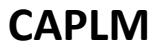

**Avant** : « Zut, ce <sup>n</sup>'est pas la bonne version » ou « J'ai oublié ma clé USB »

**Maintenant** : On reçoit un mél de notification : « Les documents sont déposés sur CAPLM »

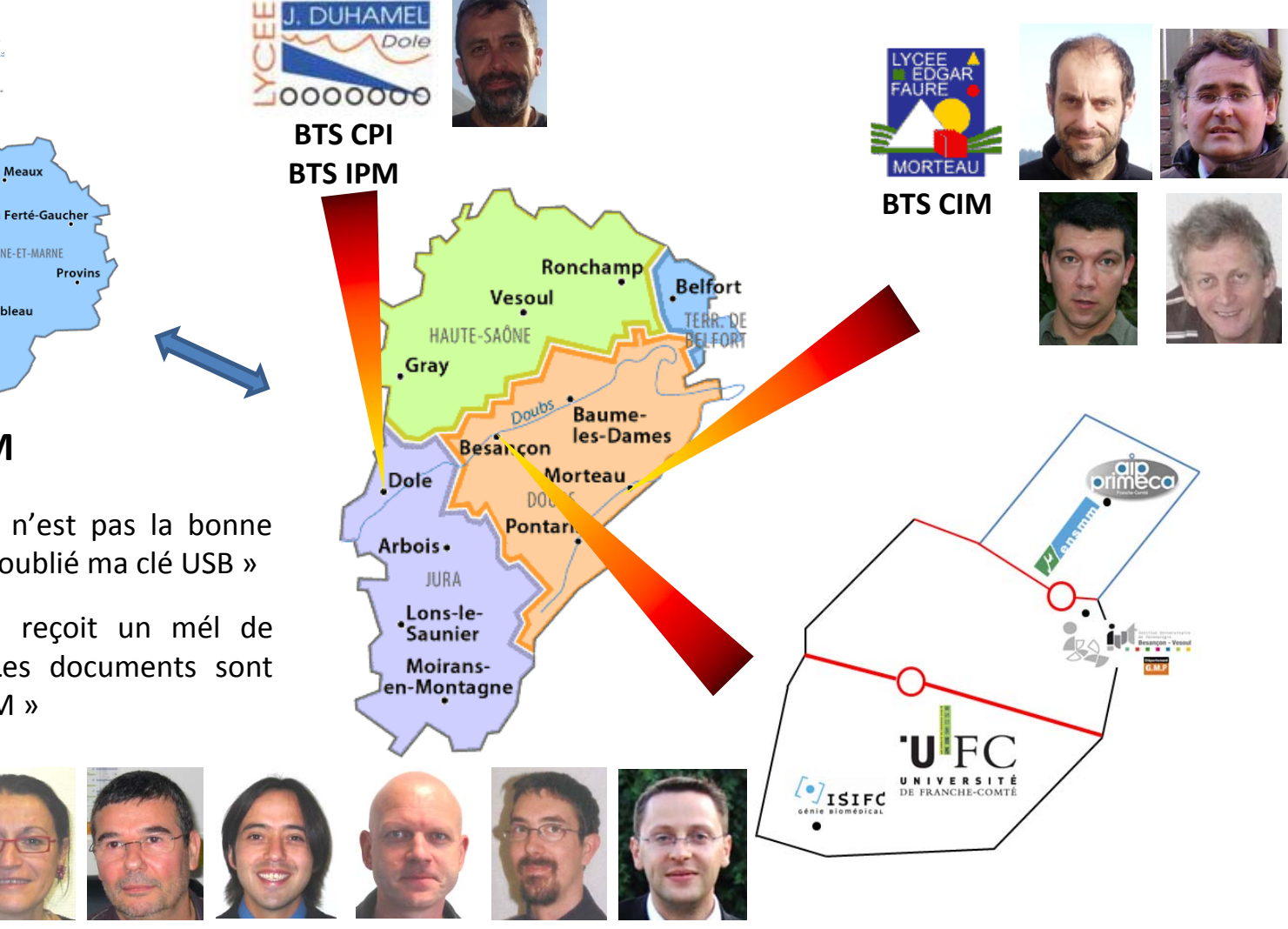

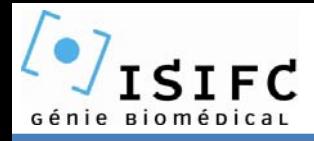

**Comment résoudre les problèmes d'interopérabilité (échanges, conversions, modifications) ?**

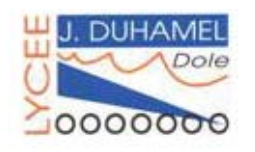

INVENTOR / CATIA V5 INVENTO

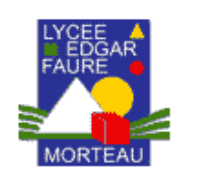

R

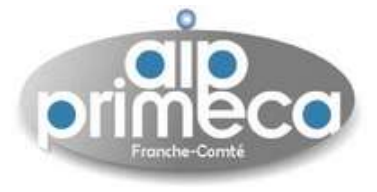

PRO‐ENGINEER / CATIA V5 / SOLIDWORKS / INVENTOR

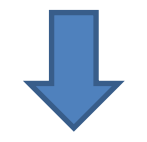

**Pour le moment** :

- Pas de Conception collaborative sur la même maquette
- BIOTIKA fait la préconception / prototypage
- BTS CPI : Dimensionnement, Choix des matériaux, Spécifications des produits, pérennisation de la conception

• BTS CIM : Conception et réalisation d'un système ou sous‐système (microtechniques) **Dans le futur** :

- Conception synchrone ou asynchrone d'un système : mise en place de règles et méthodes communes (squelette de conception ?)
- Résoudre les problèmes d'interopérabilité CAO : **SPACECLAIM comme traducteur**

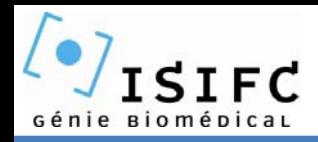

#### **Les balbutiements de nos échanges inter‐établissements**

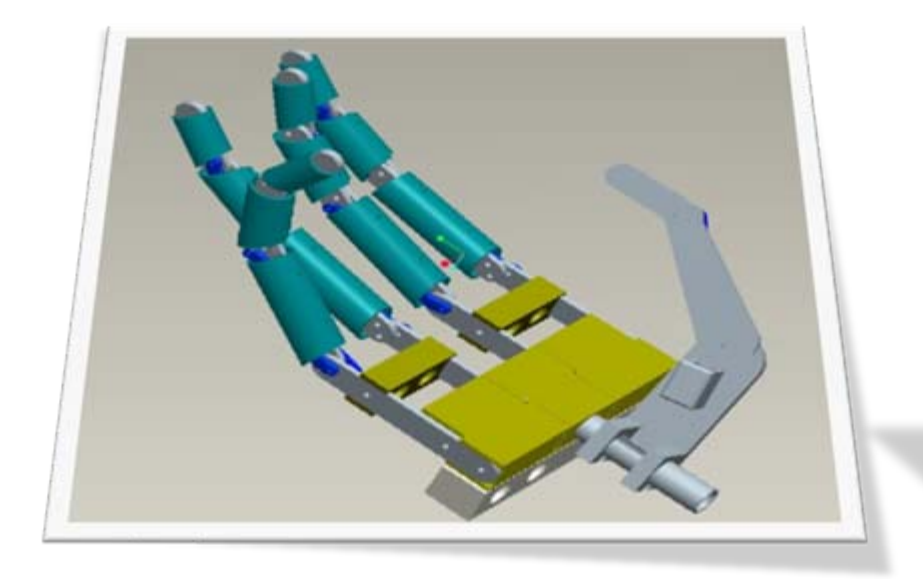

**DIGIHAND :** Développement d'une main mécanique **ISIFC** : Cinématique des doigts (4 doigts <sup>+</sup> 1 pouce) – Préprototype mécanique <sup>+</sup> commande **BTS CPI** : Dimensionnement **BTS CIM :** Conception/Prototypage en // d'un doigt

**SENSI‐T :** Développement d'un dispositif de mesure de la sensibilité de la voute plantaire **ISIFC** : Pré‐étude mécanique et électronique **DUT GMP** : Réalisation d'une pointe de palpage **BTS CPI** : Conception d'une table croisée 3 axes **BTS IPM** : Réalisation de la table croisée **BTS CIM :** Conception/Prototypage d'un palpeur **(Et les lycées ne savaient pas, en principe, ce que les autres font)**

Certains projets mènent :

- A des essais cliniques,
- Au dépôt d'enveloppe Soleau, de brevet
- A des relations industrielles / médicales (Maturation projets Innovants avec Sisteo Medical C. Moureau)

## **Travail collaboratif à l'UFC : bilan et évolutions à venir**

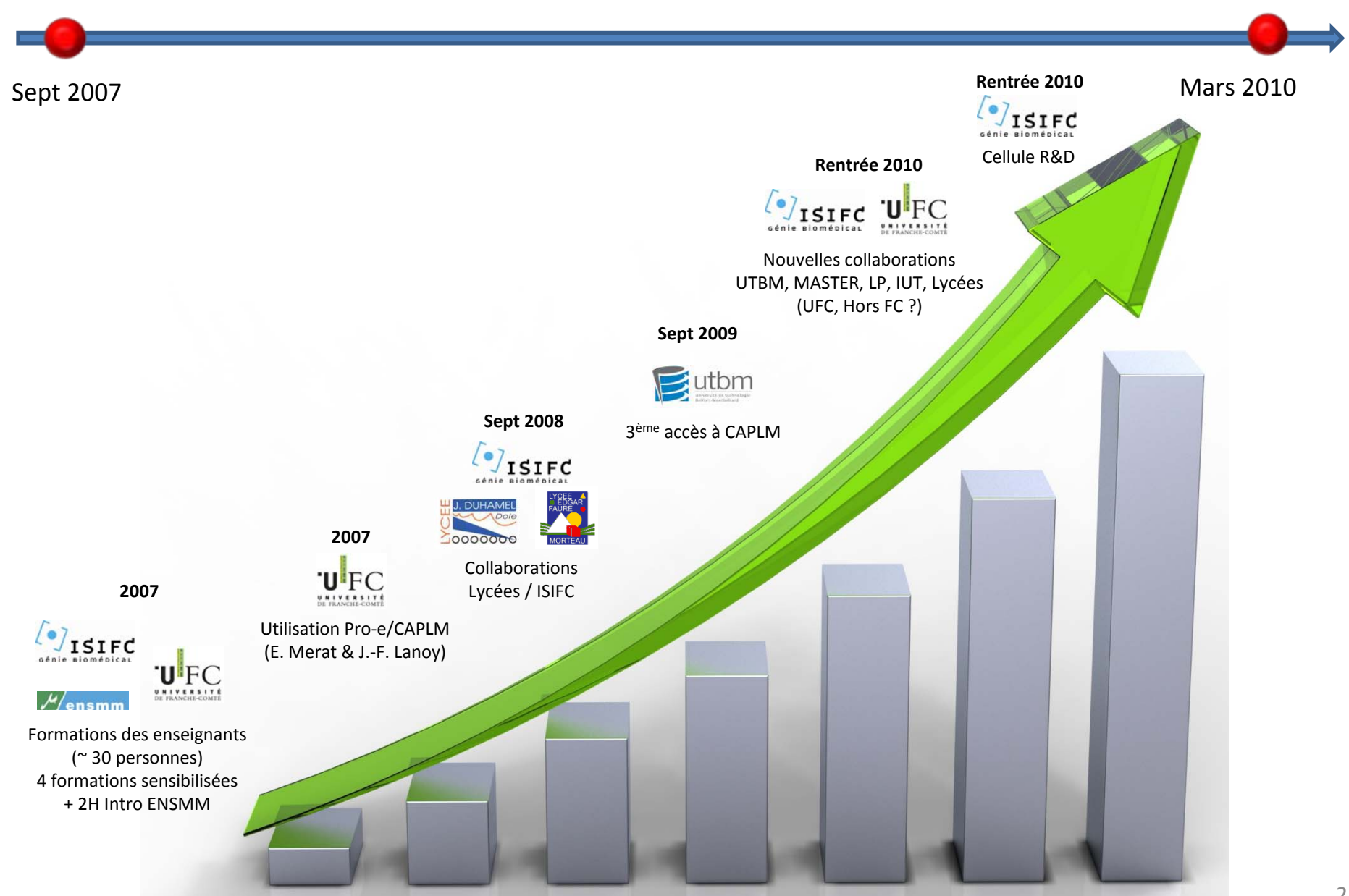

# **(Mes) Conseils sur la mise en place de projets collaboratifs**

### **Pour débuter**

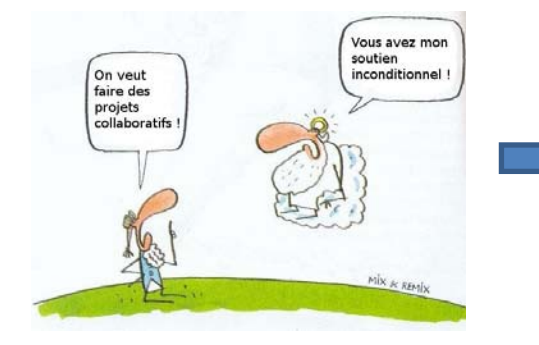

Avoir le **soutien inconditionnel** de sa direction **et** direction des études

### Structurer la progression

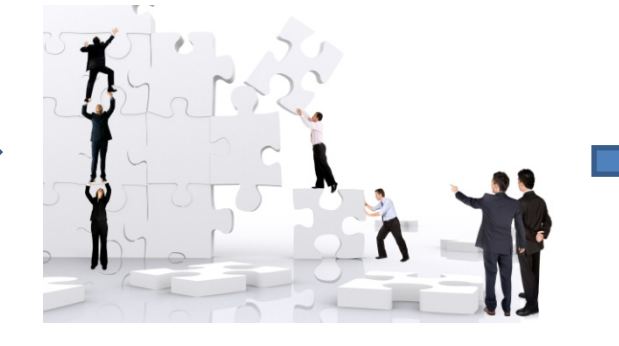

**Agglomérer** des collègues (motivés!!!) vers une même vision : **la performance d'un système est liée à son maillon le plus faible**

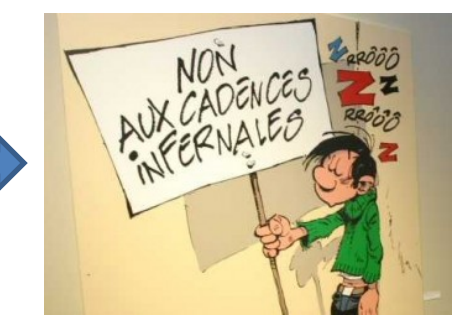

**Accepter** d'être en flux tendu et de ne pas toujours avoir la réponse au bon moment

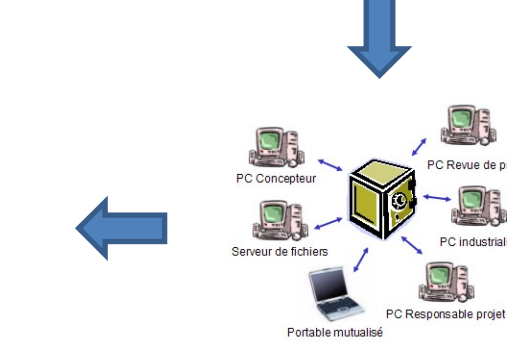

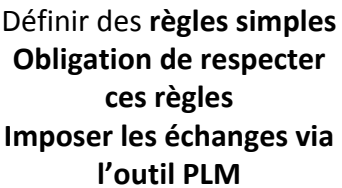

C industrialisation

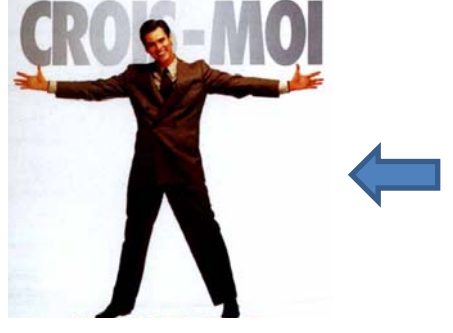

Ne pas toujours écouter les **éditeurs de solutions CAO / PLM**

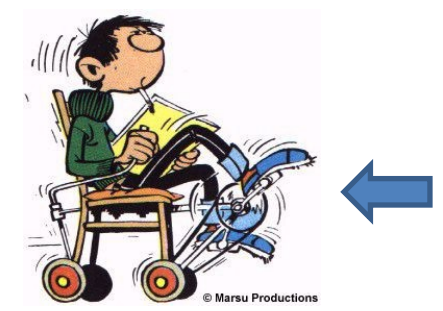

Pour la **CAO collaborative** : **Débuter par des projets simples** Utiliser la même CAOIntroduire des méthodes robustes**Réaliser ce qui est conçu (si possible)**

Définir le scénario (**simple**) du projet et les rôles associés **Fixer** des jalons / contraintes

## **(Mes) Conseils sur la mise en place de projets collaboratifs**

#### **Pour continuer**

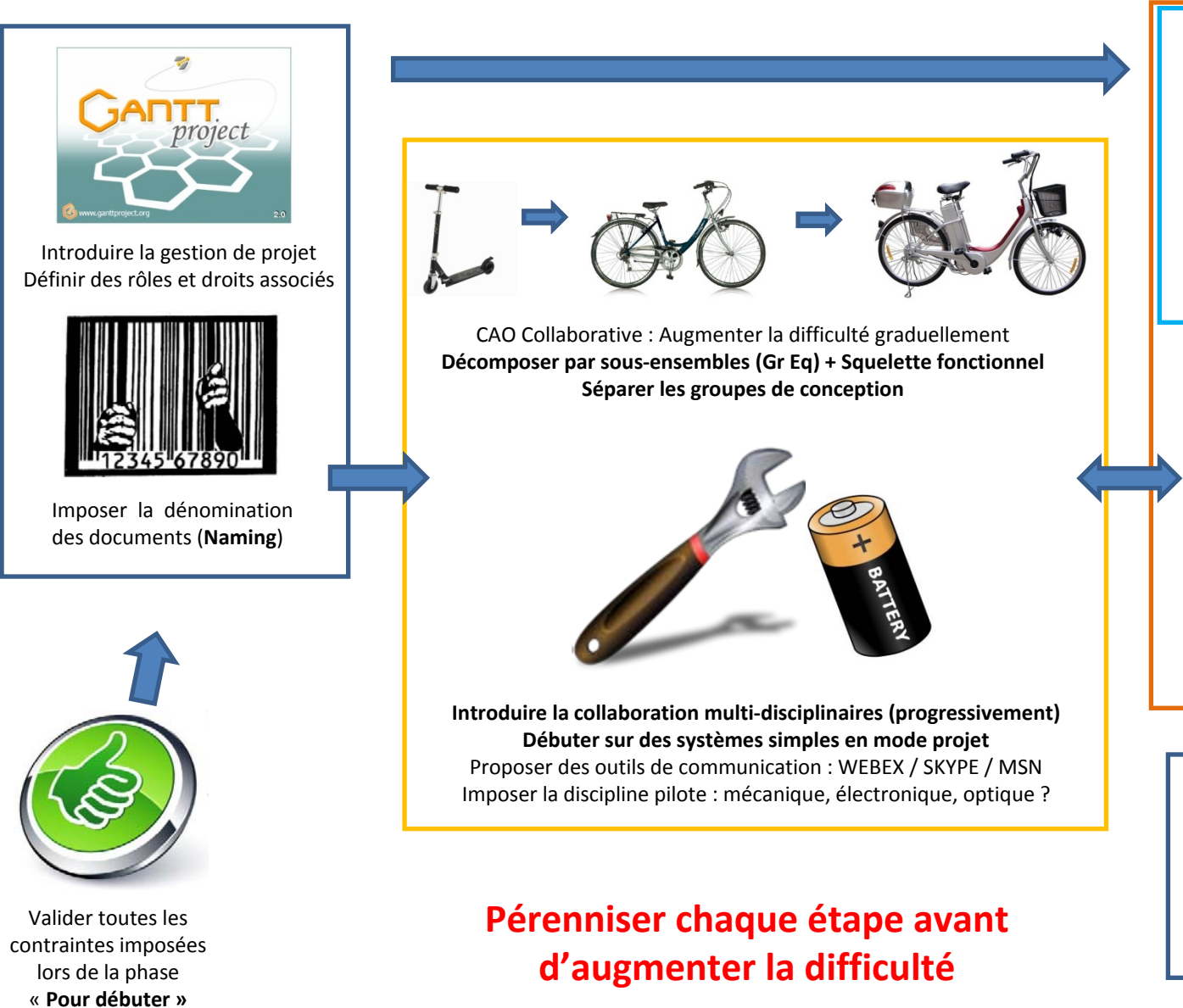

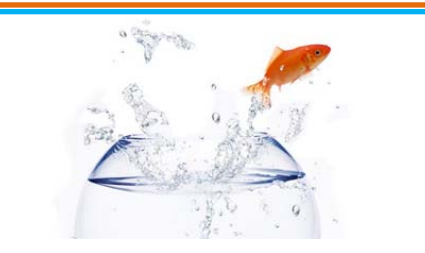

Externalisation des compétences en phase découplée Conception / Calculs / Réalisations

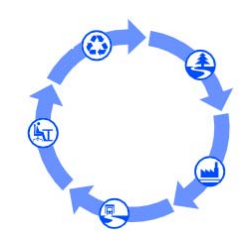

Définir des processus et cycles de vie des documents : **Brainstorming enseignants (voir Etudiants)**

Qualité / Certification Echanges Internationaux Réglementation / Législation Gestion des flux/stocks (ERP,CRM) Usine Numérique

…

#### **L'utilisation de la plateforme mutualisée**

L'outil est devenu indispensable (hélas) et permet une vraie structuration de l'enseignement

UFC : Pas de formations associées à la connaissance approfondie et à la mise en place d'outils PLM

Utilisateurs avec informations sur les notions essentielles du concept PLM

CAPLM est très utilisée à l'UFC mais il y <sup>a</sup> trop de fonctionnalités !!!

C'est grisant mais il ne faut pas tenter de tout utiliser dès le début … est‐ce que tout est utilisé dans l'industrie ? L'éditeur : Oui … les retours d'industriels : pas vraiment

25

**Bilan**

### **Ce qui est vendu et les limitations**

Un éditeur : « mon outil fait du *full parametric multi cad* avec liens vers les ressources CAM / Atelier / Digital Factory en relation avec la supply chain et les ERP et si un donneur d'ordre change un paramètre tout est recalculé automatiquement »

> **Impressionnant (où est mon traducteur franglais ?) … mais difficile à croire (la fameuse chaîne numérique)**

« Mon outil est facile à installer et à gérer, <sup>c</sup>'est du clé en main !»

**Combien d'établissements ont fait l'acquisition de solutions pour de grandes difficultés de gestions et d'utilisations (les tutoriaux fonctionnent bien mais après …)**

**La mise en place d'une démarche PLM doit se faire avec des compétences (intégrateur, informaticiens) et des ressources (coût, référents, enseignants)**

L'accès à des,plateformes mutualisées est la meilleure solution pour de simples utilisateurs.<br>Pour réaliser ce type d'enseignements :

**Les outils PLM ne sont que des outils (comme les logiciels de CAO) et tant qu'aucunes règles et méthodes ne sont définies : ils <sup>n</sup>'apportent rien (si un DDàD) !!!**

**C'EST POURTANT LA PHASE LA PLUS IMPORTANTE MAIS AUSSI LA PLUS DIFFICILE**

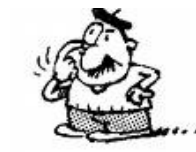

# MERCI DE VOTRE ATTENTION

# PRÊTS A (ME) MORDRE ?

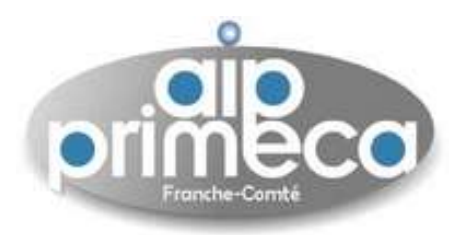

**MERCI A L'AIP PRIMECA de FC pour les moyens fournis pour l'enseignement**

Si des établissements sont intéressés pour des collaborations ou des échanges ? sebastien.thibaud@univ‐fcomte.fr